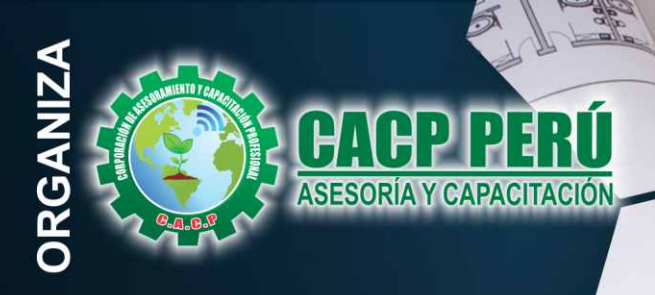

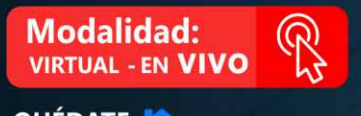

QUÉDATE

## **CURSO**

# **METRADOS EN<br>EDIFICACIONES,** JRA ECTI INTERPRETACIÓN DE PLANOS

**空目 日念名** 

### DE PROYECTOS DE INGENIERÍA **CON LA NTP DE METRADOS PARA OBRAS DE EDIFICACIÓN**

**CON SOFTWARE:** AUTOCAD 2020 Y EXCEL

> **AUTOCAD** x ≣ 2020

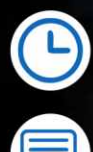

**Sábados** 3:00 PM - 7:00 PM

**Certificado por 100 HORAS ACADÉMICAS** 

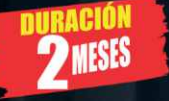

### **INFORMES E INSCRIPCIONES**

#### Sede CHIMBOTE

Av. Pacífico - Urb. Casuarinas 2da Etapa Mz. E1 Lt. 06 - 2do. Nivel (Costado de la I.E. Señor de la Vida - USP) - Nuevo Chimbote

953620444 / 920029799 / 918343626 / 918371932 t3 043-604932 - 064-583341

**INICIO** 

**AY** 

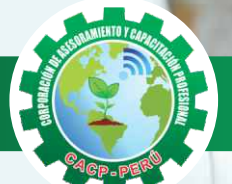

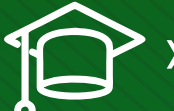

### » **PRESENTACIÓN**

Los planos son la representación gráfica de un proyecto esté está comprendido por dibujos, esquemas,figuras, perspectivas necesarias para llegar a una entendimiento visual del conjunto. Para desarrollar un proyecto el curso especializado de lectura de planos en Edificaciones se ha desdoblado en las diferentes especialidades, estos son: la especialidad de Arquitectura, Estructuras, Instalaciones eléctricas, Instalaciones sanitarias e Instalaciones a gas. Es así que la Corporación de Asesoramiento y Capacitación Profesional CACP PERÚ, a través de su Área Académica, conocedor que los ingenieros se enfrentan constantemente a nuevos retos en su que hacer diario; presenta el curso: "LECTURA, INTERPRETACIÓN Y METRADO DE PLANOS DE PROYECTOS DE INGENIERÍA CON LA NTP DE METRADOS PARA OBRAS DE EDIFICACIÓN CON SOFTWARE DE AUTOCAD 2020 Y EXCEL ".

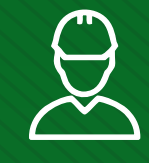

### » **DIRIGIDO A**

Profesionales de Ingeniería, Arquitectura, maestros de Obras, personal operativo, dibujantes técnicos, estudiantes de construcción civil y público en general en obtener conocimiento en construcción civil.

### » **CERTIFICA**

Los participantes que cumplan satisfactoriamente con los requisitos Académicos y Administrativos del programa recibirán la certificación en: "**METRADOS EN EDIFICACIONES LECTURA E INTERPRETACIÓN DE PLANOS DE PROYECTOS DE INGENIERÍA CON LA NTP DE METRADOS PARA OBRAS DE EDIFICACIÓN CON SOFTWARE DE AUTOCAD 2020 Y EXCEL.** ", expedido por la Corporación de Asesoramiento y Capacitación Profesional CACP PERÚ S.R.L.

### » **BENEFICIOS**

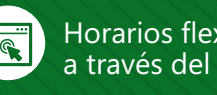

Horarios flexibles de acuerdo a tus necesidades a través del campus virtual (las 24h / 7d ).

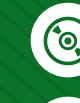

Videoconferencias en formato DVD calidad HD.

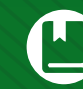

Material Impreso full color.

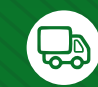

Incluye envió de materiales a todo el Perú hasta su domicilio (Olva Courier).

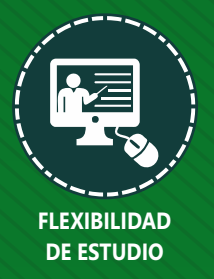

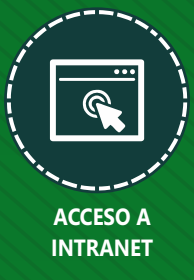

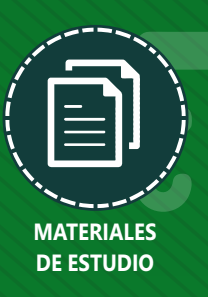

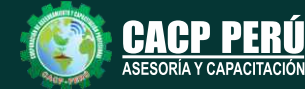

**Informes e Inscripciones** Cel.: **953620444** / **920029799** / **918343626** / **918371932** Fijo: **043-604932** - **064-583341** Email: info@cacperu.com Web: http://cacperu.com

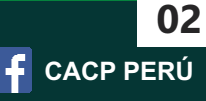

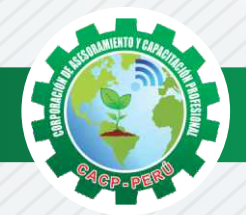

### **HERRAMIENTAS METODOLÓGICAS**

### **MODALIDAD VIRTUAL**

El participante tendrá a su disposición todos los contenidos del programa en el aula virtual CACP PERÚ, entregándosele una clave y usuario al inicio del curso. Las clases podrán verla ONLINE - EN VIVO en el mismo horario que se lleva a cabo la modalidad presencial y realizar sus preguntas. Para acceder a todas las ventajas de esta modalidad, es imprescindible tener CONOCIMIENTOS BÁSICOS DEL USO DE INFORMÁTICA (manejo de navegadores, correo electrónico, uso de procesadores de texto, impresión de documentos, descarga de documentos, etc). Así como contar de una buena conexión a la red y una computadora con características convencionales de memoria y configuración. El material educativo, tales como el DVD con el contenido de las filmaciones de las conferencias, las diapositivas impreso por clase se le enviará a su domicilio.

### **MODALIDAD PRESENCIAL**

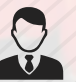

Esta modalidad consiste en que el alumno asista como mínimo al 90% de las clases teóricas prácticas. Se les brindará un manual en físico por clase y la información en digital estará disponible en el aula virtual.

### **VENTAJAS DEL CAMPUS VIRTUAL**

**Informes e** 

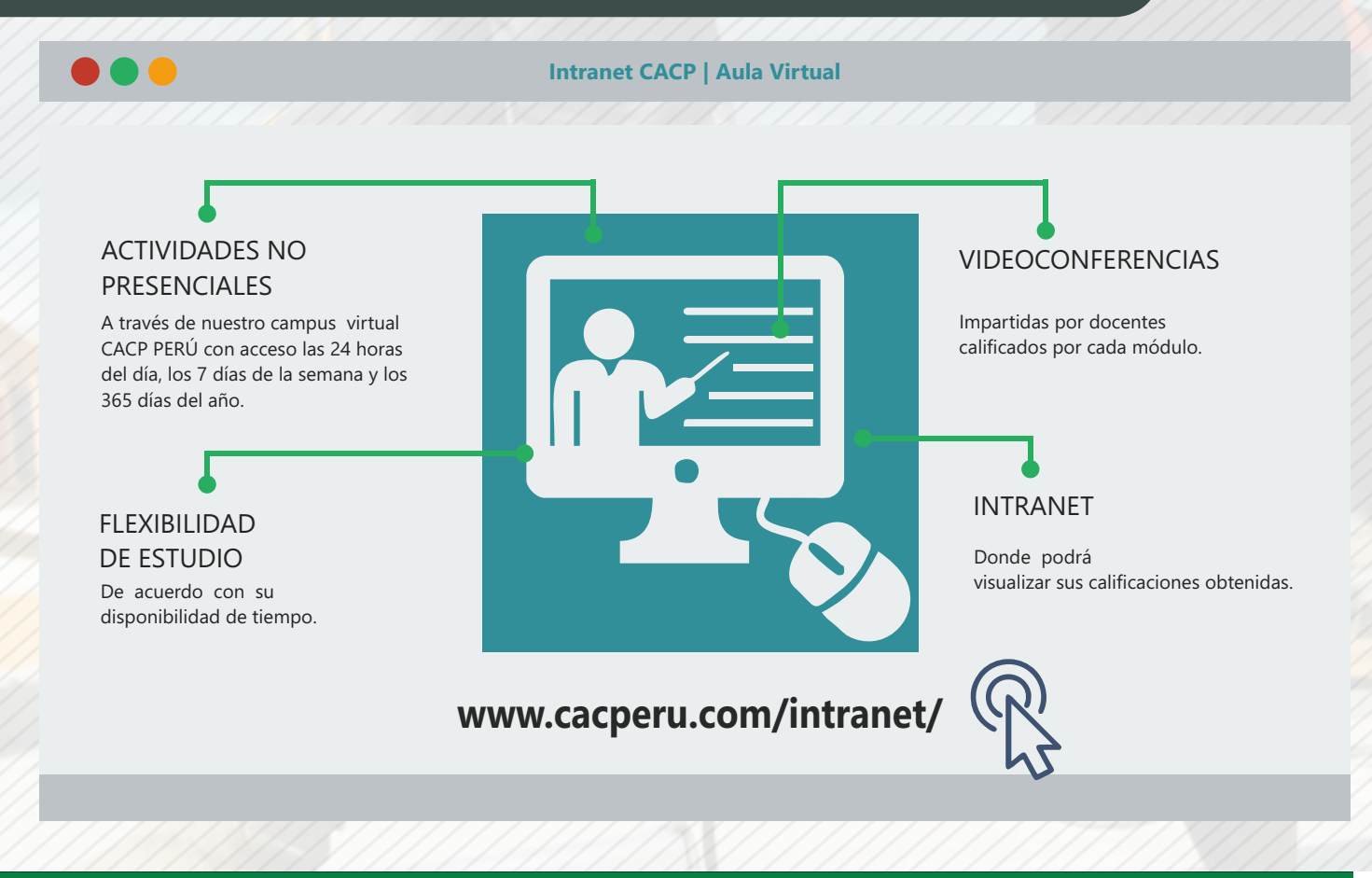

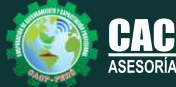

**Inscripciones** Cel.: **953620444** / **920029799** / **918343626** / **918371932** Fijo: **043-604932** - **064-583341** Email: info@cacperu.com Web: http://cacperu.com

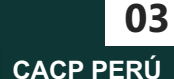

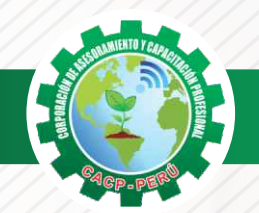

Sábado 30 de mayo de 2020

Sábado 06 de junio de 2020

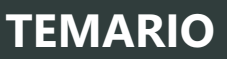

**METRADOS EN EDIFICACIONES LECTURA E INTERPRETACIÓN DE PLANOS DE PROYECTOS DE INGENIERÍA CON LA NTP DE METRADOS PARA OBRAS DE EDIFICACIÓN CON SOFTWARE DE AUTOCAD 2020 Y EXCEL.** 

#### **MÓDULO 01: LECTURA, INTERPRETACIÓN DE PLANOS DE ARQUITECTURA**

#### **ASPECTOS GENERALES**

- ✓Conceptos básicos, Generalidades.
- ✓Unidades, Formatos.
- ✓Plano: Plano de arquitectura y sus proyecciones
- ✓Escala: Expresión de escala, Escala de ampliación y reducción.
- ✓Representación e interpretación de líneas en planos.
- ✓Plano de ubicación y localización: Definición y Diferencias entre plano de ubicación y plano de localización.
- ✓Planos de zonificación: Definición de plano de zonificación, Tipos de zonificación.
- ✓Cuadro normativo y cuadro de áreas
- ✓Certificado de parámetros normativos y edificatorios y cuadro de coordenadas UTM

✓Rotulo

- ✓Plano de corte horizontal (Planta)
- ✓Plano de corte vertical.
- ✓Plano de visión.
- ✓Plano de distribución
- ✓Niveles de piso.
- ✓Simbología en Arquitectura.
- ✓Vanos y cuadro de vanos.
- ✓Rampa y ducto.
- ✓Escaleras.
- ✓Cuadro de acabados
- ✓Detalles Arquitectónicos.

#### **MÓDULO 02: LECTURA, INTERPRETACIÓN DE PLANOS DE ESTRUCTURAS**

- ✓Plano de cimentación: Definición de planta de cimentación, Tipos de cimentación
	- ✓Tipos de Concreto: Construcción en concreto, Cemento portland tipo I
	- ✓Zapatas: Zapatas conectadas, Zapatas aisladas, Zapatas concéntricas, Zapatas excéntricas, Detalle de zapatas. Lectura de plano de zapatas
	- ✓Columnas: Definición de columnas, Simbología en columnas, Cuadro de columnas, Estribos, Curvatura del fierro, Cuadro de estribos, Detalle de empalme de columnas y placas, Cuadro de detalle de columnas y estribos, Lectura de plano de columnas
	- ✓Vigas: Definición de vigas, Simbología en vigas, Detalle en vigas.
	- ✓Juntas de construcción: Definición, función e importancia de juntas
	- ✓Especificaciones técnicas
	- ✓Plano de Encofrado
	- ✓Encofrado de Losas: Detalle de losa aligerada, Detalle de losa maciza, Detalle de losa nervada, Lectura de Plano de losa aligerada
	- ✓Lectura de Plano Losa Vigas
	- ✓Detalle estructural de Escaleras: Tipos de escaleras, Detalle de escaleras en planta y corte

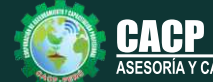

**Informes e Inscripciones** Cel.: **953620444** / **920029799** / **918343626** / **918371932** Fijo: **043-604932** - **064-583341** Email: info@cacperu.com Web: http://cacperu.com

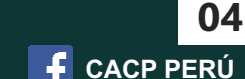

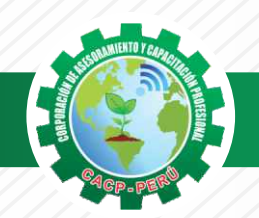

Sábado 13 de junio de 2020

045

o en

n' an

a v

n,

KCHKVOXO30

### **TEMARIO**

**METRADOS EN EDIFICACIONES LECTURA E INTERPRETACIÓN DE PLANOS DE PROYECTOS DE INGENIERÍA CON LA NTP DE METRADOS PARA OBRAS DE EDIFICACIÓN CON SOFTWARE DE AUTOCAD 2020 Y EXCEL.** 

- ✓Detalle Estructural de Tanque Elevado
- ✓Plano de Detalles de Escalera y Tanque Elevado
- ✓Detalle estructural de cisterna
- ✓Estructuras Metálicas: Perfiles, Perfiles en vigas, Viga H, Viga I, Perfiles en columnas
- ✓Especificaciones Técnicas, de acero
	- -Especificaciones del acero
	- -Especificaciones respecto a cisternas
	- -Especificaciones respecto a recubrimientos

#### **MÓDULO 03: LECTURA, INTERPRETACIÓN DE PLANOS DE INSTALACIONES ELÉCTRICAS**

- ✓Simbología en Instalaciones Eléctricas
- ✓Plano de Circuitos Eléctricos
- ✓Definición de plano de circuitos eléctricos
- ✓Circuito de alumbrado
- ✓Circuito de tomacorrientes
- ✓Sistema de comunicaciones: S. de Alarma Contra Incendios
- ✓Sistema de comunicaciones: telefonía- Cable- Tv
- ✓Diagrama unifilar: Concepto y utilidad de un diagrama unifilar
- ✓Datos en un diagrama unifilar
- ✓Interruptores usados
- ✓Sistema monofásico y trifásico
- ✓Gráfico de diagrama unifilar
- ✓Diagrama unifilar en un edificio
- ✓Simbología
- ✓Lectura de diagrama unifilar en plan de IE
- ✓Cuadro de cargas
- ✓Especificaciones técnicas
- ✓Esquema de Montantes Eléctricas
- ✓Detalle: Pozo de tierra
- ✓Banco de medidores
- ✓Planos de instalaciones eléctricas

#### **PLANOS DE PROYECTO DE INSTALACIONES SANITARIAS I**

- ✓Simbología
- Simbología en la red de agua fría
- Simbología en la red de desagüe
- ✓Generalidades en la Instalación de agua
- Partes de una instalación de agua

**Informes e** 

- Acometida, Llaves usadas en la acometida, Medidores de agua, Válvulas de interrupción, Alimentador de agua, Ramales de distribución, Montante

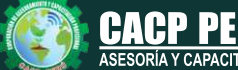

**Inscripciones** Cel.: **953620444** / **920029799** / **918343626** / **918371932** Fijo: **043-604932** - **064-583341** Email: info@cacperu.com Web: http://cacperu.com

**CACP PERÚ 05**

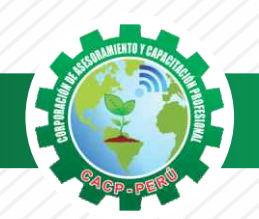

Sábado 20 de junio de 2020

### **TEMARIO**

**METRADOS EN EDIFICACIONES LECTURA E INTERPRETACIÓN DE PLANOS DE PROYECTOS DE INGENIERÍA CON LA NTP DE METRADOS PARA OBRAS DE EDIFICACIÓN CON SOFTWARE DE AUTOCAD 2020 Y EXCEL.** 

- ✓Sistemas de Abastecimiento de Agua: S. de abastecimiento directo, S. de abastecimiento indirecto, S. de abastecimiento mixto, Cisternas en el abastecimiento de agua.
- ✓Esquema de Alimentadores de Agua
- ✓Esquema de Montantes de Desagüe
- ✓Sistema Contra Incendios: Simbología, Gabinete e hidrante, Tuberías en plano contra incendios, Planos de alarma contra incendios.
- ✓Sistema de riesgos
	- -Plano de sistema de riesgos
	- -Plano de instalaciones de punto de riesgos

#### **MÓDULO 04: LECTURA, INTERPRETACIÓN DE PLANOS DE INSTALACIONES SANITARIAS II**

✓Instalaciones de red de agua fría y caliente

-Isométrico

- -Tuberías empleadas en la red de agua fría y caliente
- -Red de agua fría
- -Red de agua caliente
- ✓Plano de Evacuación de Desagüe.
	- -Partes de un sistema de evacuaciones de
	- -Evacuación de desagüe
	- -Plano de desagüe
	- -Elementos importantes de la evacuación de desagüe
	- -Anatomía de un sistema sanitario
- ✓Detalles Sanitarios.
	- -Cisterna y tanque elevado
- ✓Planos de Instalaciones de Agua, Contra Incendios y Desagüe.
	- -P. De instalación de agua potable
	- -P. De instalación contra incendios
	- -P. De instalación de evacuación de desagüe

#### **PROYECTO DE INSTALACIONES A GAS**

- ✓Simbología en Instalaciones de Gas.
	- -Símbolos de tubería flexible y rígida
	- -Representación de puntos
	- -Representación de llaves
	- -Elementos de conducción
- ✓Generalidades Sobre una Instalación de Gas.
	- -Instalación de gas combustible
	- -Ventilación
	- -Evacuación de los gases de combustión
- ✓Sistemas de abastecimiento de gas
	- -Sistema de abastecimiento de gas natural GN
	- -Sistema de abastecimiento de gas licuado GLP
	- -Principales elementos de una instalación de GLP
	- -Instalación de GLP en una vivienda
- ✓Planos de Instalaciones a Gas.
- ✓Especificaciones Técnicas.
	- -Isométricos de gas natural GN y GLP
- ✓Detalles: acometida de gas, banco de contadores, reguladores, montantes de gas, evacuación de gases de combustión

#### -Detalle de tuberías internas de gas

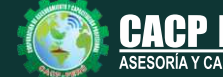

Cel.: **953620444** / **920029799** / **918343626** / **918371932** Fijo: **043-604932** - **064-583341** Email: info@cacperu.com Web: http://cacperu.com

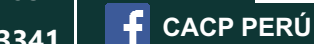

**06**

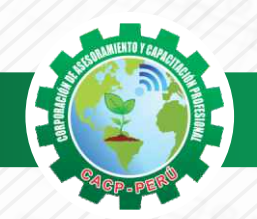

**CORPORACIÓN DE ASESORAMIENTO Y CAPACITACIÓN PROFESIONAL CAPACITACIÓN - CONSULTORÍA - INHOUSE**

### **TEMARIO**

**METRADOS EN EDIFICACIONES LECTURA E INTERPRETACIÓN DE PLANOS DE PROYECTOS DE INGENIERÍA CON LA NTP DE METRADOS PARA OBRAS DE EDIFICACIÓN CON SOFTWARE DE AUTOCAD 2020 Y EXCEL.** 

#### **MÓDULO 05: METRADOS EN PROYECTOS DE INGENIERIA II**

- ✓Introducción
- ✓Conceptos Teóricos Fundamentales De Metrados
- ✓Metodología Y Técnicas De Metrados.
- ✓Análisis De La Normatividad Vigente: Reglamento De Metrados Para
- ✓Obras De Edificación
- ✓Desarrollo De Un Proyecto De Planos De Edificación
- ✓Secuencia Lógica Del Proceso Constructivo De Una Edificación
- ✓Desarrollo De Las Partidas Según Las Especialidades:
	- -Estructuras
	- -Arquitectura
	- -Instalaciones Eléctricas
	- -Instalaciones Sanitarias

#### Sábado 27 de junio de 2020

Sábado 04 de julio de 2020

#### **APLICACIÓN PRÁCTICA EMPLEANDO HOJAS DE CÁLCULO EN MICROSOFT EXCEL**

#### **MÓDULO 06: DESARROLLO DE METRADOS POR PARTIDAS EN LA ESPECIALIDAD ESTRUCTURAS**

- ✓Procesos constructivos de estructuras de albañilería y Aporticada.
- ✓Metodología de metrados. Recomendaciones para elaborar un buen metrado.
- ✓Obras provisionales, construcciones provisionales: agua para la construcción provisionales: agua para la construcción, energía eléctrica.
- ✓Trabajos preliminares. Remociones: Demoliciones, trazos niveles y replanteo.
- ✓Movimiento de tierras. Nivelación de terreno. Excavaciones: masiva y zanjas, cortes y rellenos. Eliminación de material excedente. Nivelación interior y apisonado,
- ✓Sobre cimientos, gradas y rampas.
- ✓Obras de concreto armado: elementos de concreto armado, conceptos teóricos, elementos verticales de confinamiento. Vigas soleras y de amarre.
- ✓ Losas, tipos; losa aligerada en una dirección; acero de viguetas. Concreto.
- ✓Colocación de ladrillos de techo.

#### **EJERCICIO - METRADO DE PLANOS DE ESTRUCTURAS EMPLEANDO HOJAS DE CÁLCULO EN MICROSOFT EXCEL Y AUTOCAD 2020**

Sábado 11 de julio de 2020

#### **MÓDULO 07: DESARROLLO DE METRADOS POR PARTIDAS EN LA ESPECIALIDAD ARQUITECTURA**

- ✓Acabados en edificación, revoques, enlucidos y molduras. Tarrajeo primario rayado, tarrajeo en interiores y exteriores, tarrajeo de columnas, vigas, tarrajeo de muros.
- ✓Tarrajeo salpicado, vestidura de derrames bruñas.

**Informes e** 

✓Piso y pavimentos, contrapisos. Zócalos y contrazócalos. Tipos de pisos: Loseta veneciana, corcho, mármol, vinílico, mayólica. Tipos de zócalo y contrazócalos.

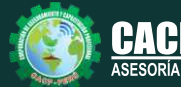

**Inscripciones** Cel.: **953620444** / **920029799** / **918343626** / **918371932** Fijo: **043-604932** - **064-583341** Email: info@cacperu.com Web: http://cacperu.com

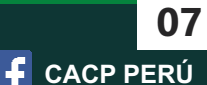

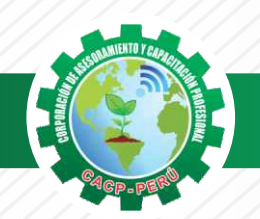

### **TEMARIO**

**METRADOS EN EDIFICACIONES LECTURA E INTERPRETACIÓN DE PLANOS DE PROYECTOS DE INGENIERÍA CON LA NTP DE METRADOS PARA OBRAS DE EDIFICACIÓN CON SOFTWARE DE AUTOCAD 2020 Y EXCEL.** 

- ✓Muros de albañilería; muros de ladrillo King Kong, tipos de aparejo: cabeza, soga, canto, mortero para asentado; endentado de muro.
- ✓Carpintería de madera: Puertas y ventanas.
- ✓Carpintería metálica y herrería: puertas y ventas de fierro.
- ✓Mamparas de aluminio.
- ✓Cerrajería: Bisagras, cerraduras. Sistemas o mecanismos.
- ✓Accesorios de cierre. Cerrajería
	- para muebles. Vidrios, cristales y similares: simples, semidobles, dobles, triples.
- ✓Pintura: cielorraso, muros interiores y exteriores de rejas, pinturas de muebles en general.

#### **EJERCICIO - METRADO DE PLANOS DE ARQUITECTURA EMPLEANDO HOJAS DE CÁLCULO EN MICROSOFT EXCEL Y AUTOCAD 2020** Sábado 18 de julio de 2020

**MÓDULO 08: DESARROLLO DE METRADOS POR PARTIDAS EN LA ESPECIALIDAD INSTALACIONES ELÉCTRICAS Y INSTALACIONES SANITARIAS**

#### **METRADO ESPECIALIDAD INSTALACIONES ELÉCTRICAS**

- ✓Salida de techo, de pared, spot light. Salida para tomacorriente.
- ✓Salida para comunicaciones y señales, canalizaciones y/o tuberías. Conductores y/o cables.
- ✓Tableros y cuchillas.

#### **METRADO ESPECIALIDAD INSTALACIONES SANITARIAS**

✓Desagüe y ventilación. Salida de desagüe. Redes de distribución. Sistema de agua fría y contraincendio. Salida de agua fría. Redes de distribución, llaves y válvula. Sistema de agua caliente. Redes de distribución y retorno. Sistema de agua de lluvias.

#### **EJERCICIO - METRADO DE PLANOS DE INSTALACIONES ELÉCTRICAS Y INSTALACIONES SANITARIAS EMPLEANDO HOJAS DE CÁLCULO EN MICROSOFT EXCEL Y AUTOCAD 2020**

#### **PONENTE**

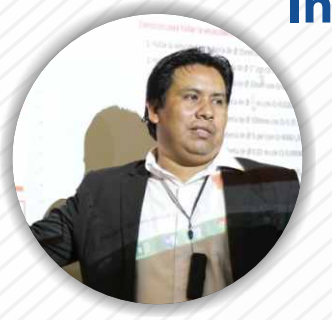

### **Ing. Mario Olortegui Iglesias**

*Ingeniero civil egresado de la UNS, con 6 años de experiencia en residencia y supervisión de obras públicas y privadas. Con diplomados en gerencia de obras, ley de contrataciones del estado, diseño estructural teórico y con software csi, geotecnia, seguridad industrial, minera ambiental y ssoma Capacitado con estándares del PMI. Manejo de Civil 3d 2016, AutoCAD 2016 S10 2005 y Ms Project 2016, Revit 2018 y Skechut 2016. Docente encargado del Curso de Pregrado a las escuelas de Ingeniería Civil y Arquitectura en la Universidad César Vallejo.*

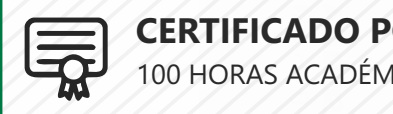

**CERTIFICADO POR**  100 HORAS ACADÉMICAS

**Informes e** 

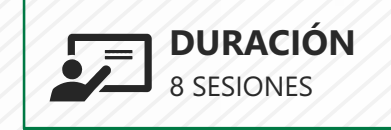

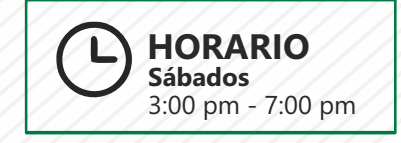

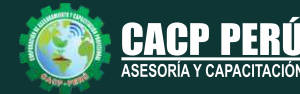

**Inscripciones** Cel.: **953620444** / **920029799** / **918343626** / **918371932** Fijo: **043-604932** - **064-583341** Email: info@cacperu.com Web: http://cacperu.com

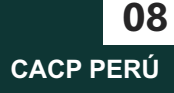

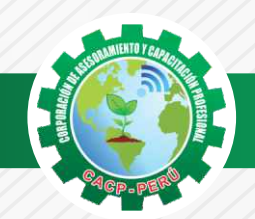

### **INVERSIÓN:**

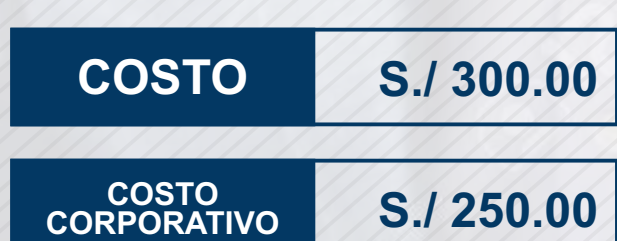

### **MEDIO DE PAGO**

### BANCO DE CRÉDITO DEL PERÚ

N° CUENTA CORRIENTE EN SOLES:

#### **310-2283477035**  $\bigtriangleup$ BCP)

#### Titular de la Cuenta:

 **CORPORACIÓN DE ASESORAMIENTO Y CAPACITACIÓN PROFESIONAL C.A.C.P. S.R.L**

**\*En caso de realizar pago mediante el banco adicionar S/. 7.50 por cada Transacción**

# **Interbank**

N° CUENTA CORRIENTE EN SOLES:

### **6203001670984**

Titular de la Cuenta: **CORPORACIÓN DE ASESORAMIENTO Y CAPACITACIÓN PROFESIONAL C.A.C.P. S.R.L**

**\*En caso de realizar pago mediante el banco adicionar S/. 5.00 por comisión de interplaza**

#### **PAGOS A TRAVÉS DE:**

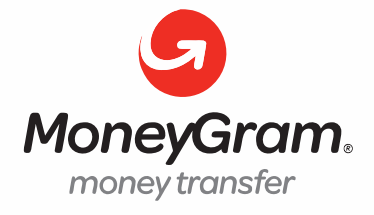

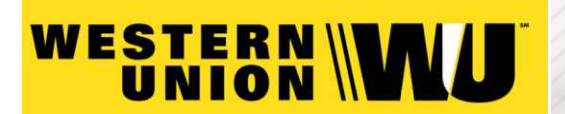

A nombre de**: MIJAIL ANDRE NUÑEZ GOMEZ** DNI**: 44348728**

#### **ENVÍO DEL MATERIAL EN FÍSICO, SIN COSTO ADICIONAL A NIVEL NACIONAL**

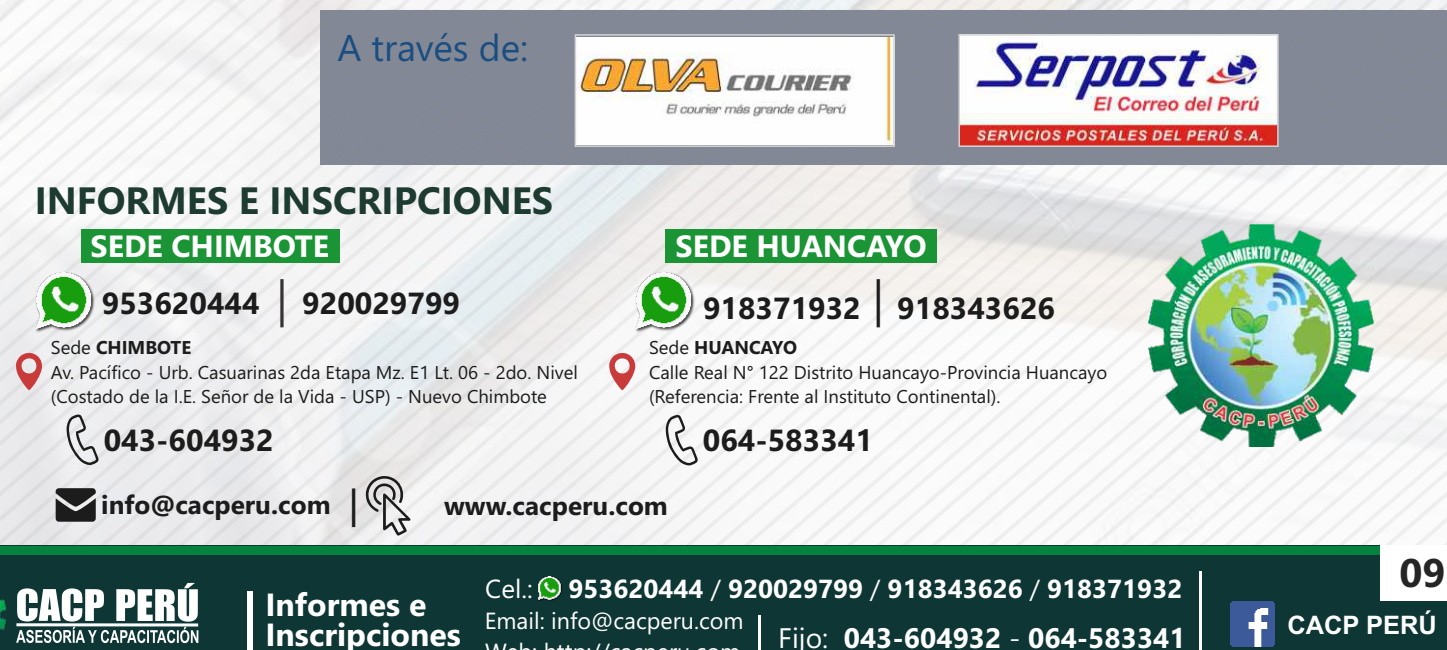

Web: http://cacperu.com